# **AED1 - Aula 16 Fila implementada em vetor, interfaces, cálculo de distâncias**

# **Filas**

Uma fila (no inglês queue) é uma lista dinâmica,

- ou seja, uma sequência em que elementos podem ser removidos e inseridos,
- mas que possui regras bem específicas de funcionamento.

Em particular, as seguintes regras devem ser obedecidas:

- uma remoção sempre remove o elemento do início da sequência,
- uma inserção sempre insere o elemento no fim da sequência.

Costumamos resumir o comportamento de uma fila na frase

- o primeiro a entrar é o primeiro a sair.
- Por isso, filas também são conhecidas por FIFO,
	- acrônimo do inglês First-In-First-Out.

### **Implementação de fila usando vetor**

Uma fila q é armazenada em um vetor de tamanho n

● alocado estática ou dinamicamente.

Um inteiro fim indica o final da fila,

- que é 1 a mais que a posição do último elemento e
- é a posição do próximo elemento a ser inserido.

Um inteiro ini indica o início da fila,

- que é a posição do primeiro elemento e
- é a posição do próximo elemento a ser removido.

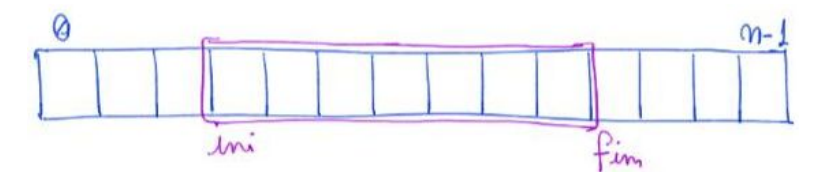

Note que (fim - ini) corresponde ao número de elementos presentes na fila,

- $\bullet$  e que  $0 \leq \text{ini} \leq \text{fin} \leq \text{nn}$ .
- Assim,
	- $\circ$  se fim ini = 0, ou seja, fim = ini, a fila está vazia

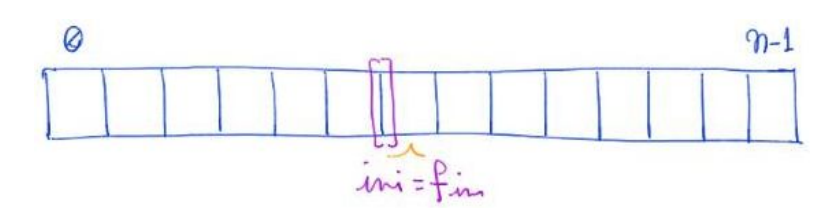

 $\circ$  se fim = n a fila está cheia.

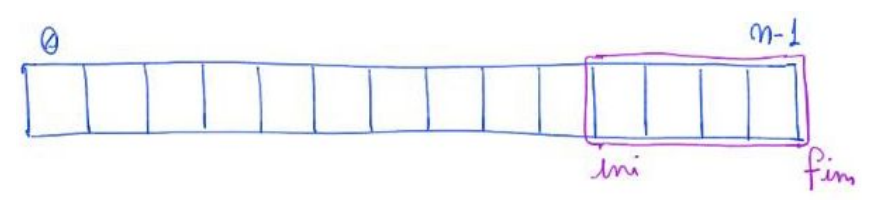

Para inserir um elemento x fazemos

- $\bullet$  q[fim++] = x;
- que corresponde a
	- $\circ$  q[fim] = x; fim = fim + 1;
- Note que, esta operação não é segura se a fila estiver cheia,
	- $\circ$  i.e., se fim = n.

Para remover um elemento e armazená-lo em x fazemos

- $\bullet$   $x = q$ [ini++];
- que corresponde a
	- $\circ$   $x = q$ [ini]; ini = ini + 1;
- Note que, esta operação não é segura se a fila estiver vazia,
	- $\circ$  i.e., se ini = fim.

Note que, as operações de manipulação da fila

● levam tempo constante em relação ao tamanho da mesma, i.e., O(1).

Se o número de elementos crescer muito, a fila pode ficar cheia.

- Neste caso, uma alternativa é redimensionar a fila, por exemplo,
	- alocando um vetor com o dobro do tamanho do anterior
	- e copiando todos os elementos do vetor anterior para esse novo,
		- preservando a ordem dos elementos.
- No entanto, observe que esta implementação também apresenta limitação
	- quanto ao número máximo de operações de inserção,
		- ainda que o número de elementos na fila não aumente.
			- Por que?
	- Como evitar isso sem redimensionar o vetor?

#### **Biblioteca para fila implementada em vetor**

```
Segue o código da interface fila.h:
typedef struct fila Fila;
Fila *criaFila();
void insereFila(Fila *q, char x);
char removeFila(Fila *q);
int filaVazia(Fila *q);
int filaCheia(Fila *q);
void imprimeFila(Fila *q);
int tamFila(Fila *q);
Fila *liberaFila(Fila *q);
```
A seguir temos a implementação da biblioteca usando vetor.

```
#include <stdio.h>
#include <stdlib.h>
#include "fila.h"
#define TAM_MAX 100
struct fila
{
     char *vetor;
     int ini;
     int fim;
};
Fila *criaFila()
{
    Fila *q;
     q = (Fila *)malloc(sizeof(Fila));
     q->vetor = (char *)malloc(TAM_MAX * sizeof(char));
    q\rightarrowini = 0;
    q \rightarrow fim = 0; return q;
```

```
}
void insereFila(Fila *q, char x)
{
     q\rightarrowvetor[q\rightarrow fim] = x;(q - > fim) + +;}
```

```
char removeFila(Fila *q)
{
     char x;
    x = q->vetor[q - \sin i];(q - \frac{\sin i}{+};
```

```
 return x;
```
}

}

{

```
int filaVazia(Fila *q)
{
     return q \rightarrow f \text{im} = q \rightarrow \text{ini};
```

```
int filaCheia(Fila *q)
{
     return q \rightarrow \text{fin} == \text{TAM\_MAX};
```

```
}
```

```
void imprimeFila(Fila *q)
{
    for (int i = q - \sin i; i < q - \sin i; i++)
         printf("%c ", q->vetor[i]);
     printf("\n");
}
int tamFila(Fila *q)
```

```
 return q->fim - q->ini;
}
Fila *liberaFila(Fila *q)
{
     free(q->vetor);
     free(q);
     return NULL;
}
```
# **Compilando biblioteca**

Para implementar e compilar um programa que usa nossa biblioteca,

- primeiro incluímos uma chamada para ela no início do programa, #include "fila.h"
- então compilamos a biblioteca em um programa objeto "gcc -c fila.c" ou "gcc -Wall -O2 -pedantic -Wno-unused-result -c fila.c"
- e, finalmente, compilamos o programa principal usando esse programa objeto "gcc fila.o usaFila.c -o usaFila" ou "gcc -Wall -O2 -pedantic -Wno-unused-result fila.o usaFila.c -o usaFila"

Também podemos compilar o programa principal em um programa objeto "gcc -c usaFila.c" ou

"gcc -Wall -O2 -pedantic -Wno-unused-result -c usaFila.c"

● e então compilar os dois programas objetos no executável "gcc fila.o usaFila.o -o usaFila"

Ou, no extremo oposto, compilar tudo diretamente, sem usar programas objeto "gcc fila.c usaFila.c -o usaFila" ou

# "gcc -Wall -O2 -pedantic -Wno-unused-result fila.c usaFila.c -o usaFila"

### **Aplicação de fila para cálculo de distâncias**

Considere n cidades,

- numeradas de 0 a n 1
- e interligadas por estradas de mão única.

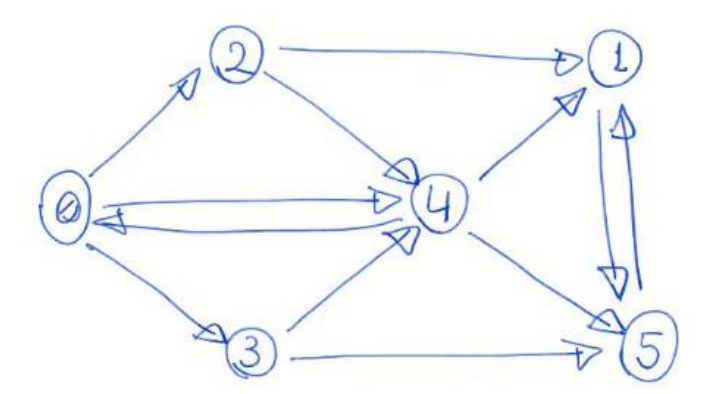

Um caminho que liga duas cidades i e j é uma sequência de cidades, tal que

- a primeira cidade é i, a última cidade é j,
- e se cidades h e k aparecem uma seguida da outra no caminho,
	- então existe uma estrada indo de h para k.

O comprimento de um caminho

- é o número de estradas neste caminho, i.e.,
	- o número de saltos entre cidades adjacentes.
- Note que, o comprimento de um caminho
	- que contém n cidades (contando repetições)
		- é n 1.

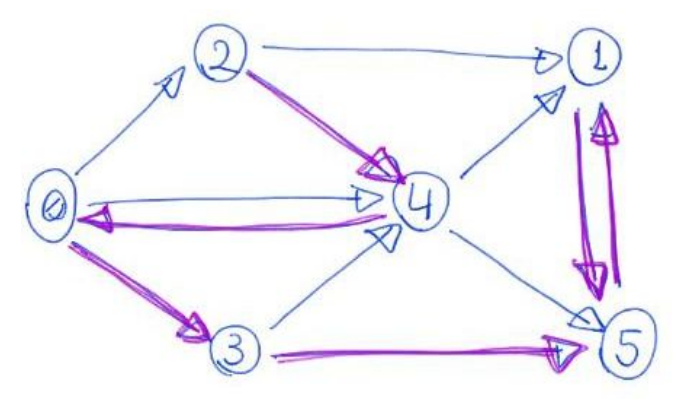

 $2 - 4 - 0 - 3 - 5 - 1 - 5$ 

Comprimento = 6

A distância de uma cidade i a uma cidade j é

● o comprimento do menor caminho de i até j.

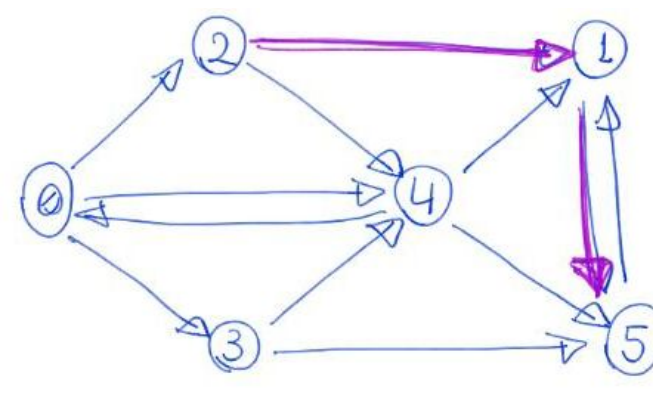

Dutância de 2  $at65=2$ 

○ Se não existir caminho, a distância é infinita.

- Note que, a definição de distância já inclui ideia de minimalidade.
- Por isso, expressões como
	- "distância mínima" ou "menor distância" são pleonasmos
	- e valem dois pontos <https://www.youtube.com/watch?v=vy43cO9cXks>

Queremos resolver o problema de

- calcular a distância de uma cidade de origem
	- até todas as demais cidades da nossa rede.
- Observe que este é problema do cálculo de distâncias não ponderado,
	- pois não existem pesos/custos associados às estradas.
- Embora essa restrição possa causar estranheza,
	- esse problema surge naturalmente
		- quando calculamos distâncias em certos tipos de redes,
			- como nas redes sociais.

Exemplo de solução:

● No início apenas a cidade origem = 0 é alcançável e tem distância 0.

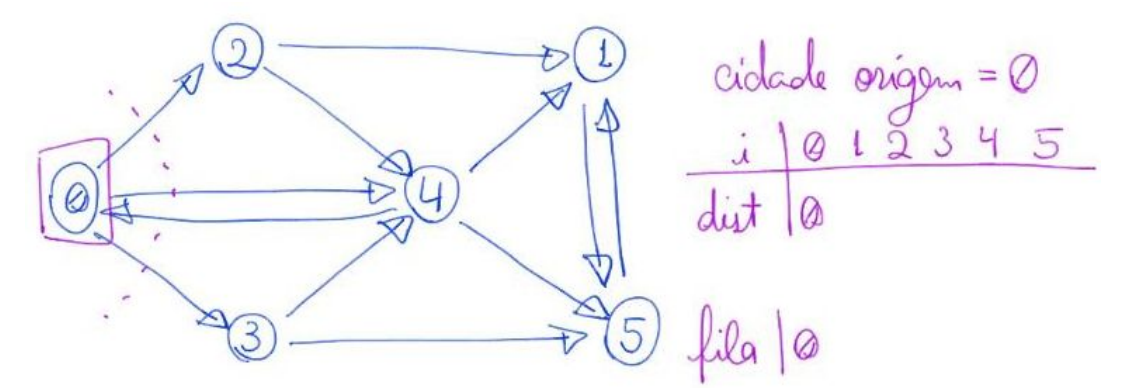

- Em cada iteração podemos encontrar novas cidades
	- e atualizar suas distâncias como
		- sendo 1 a mais que a distância de quem a encontrou.

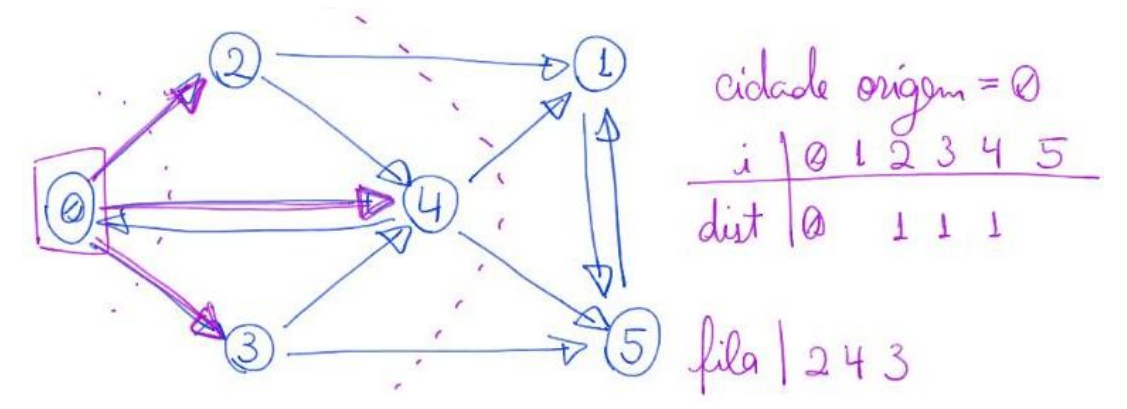

- Observe a importância de armazenar as cidades descobertas numa fila
	- para preservar a ordem de descoberta
		- e assim calcular corretamente as distâncias.

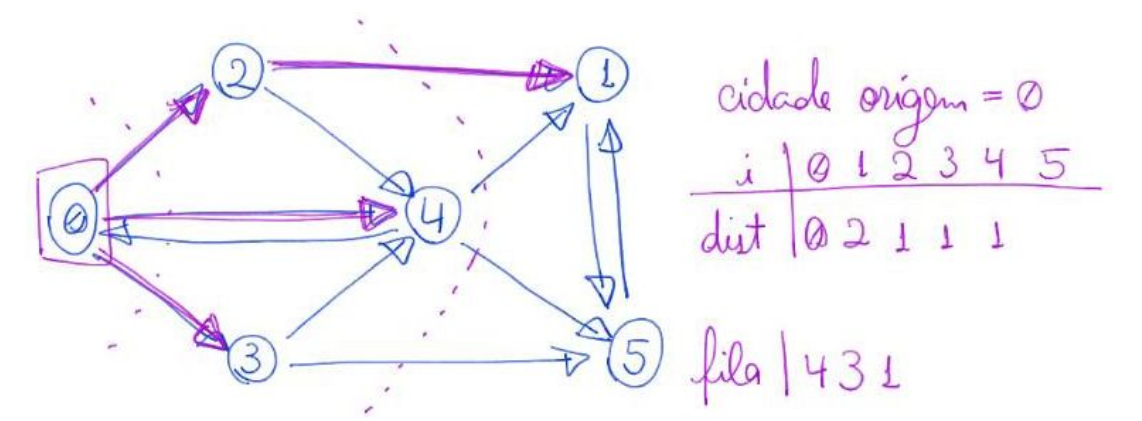

- Por exemplo, se usássemos uma pilha, primeiro encontraríamos
	- o caminho que vai até 5 passando por 1,
		- que tem comprimento 3.

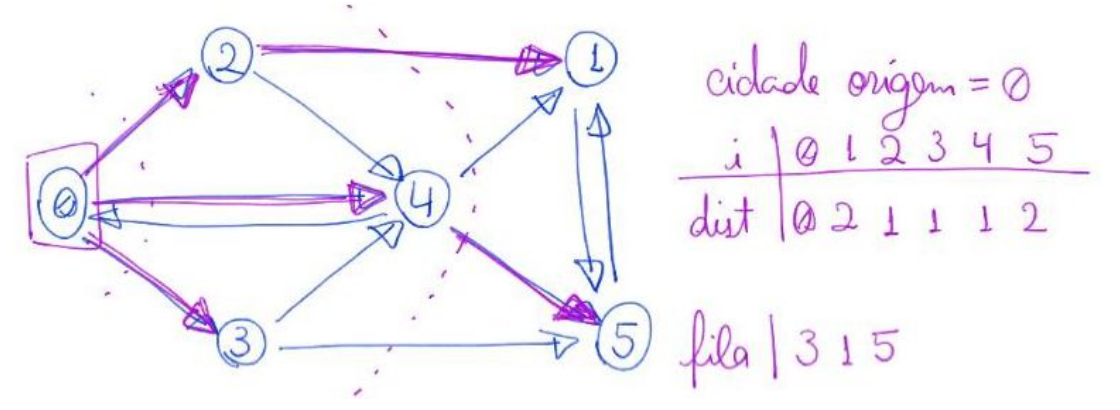

● Depois de alcançar todas as cidades podemos parar.

Representação da rede:

- temos uma matriz n x n de 0s e 1s.
- Se existe estrada de i para j então A[i][j] = 1
- $\bullet$  Caso contrário A[i][j] = 0

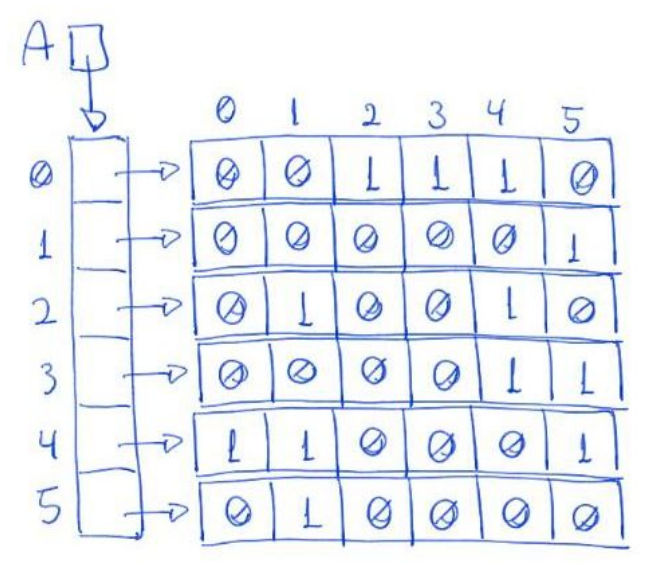

## Código:

```
// A função recebe uma matriz de inteiros Rede de dimensão n e um
// inteiro origem, sendo 0 <= origem < n. Ela devolve um vetor
// contendo a distância de origem até cada elemento entre 0 e n-1.
int *distancias(int **Rede, int n, int origem)
{
     int i, corr; // auxiliar que guarda a cidade corrente
     int *dist;
     int *fila;
     int ini, fim;
    dist = malloc(n * sizeof(int)); /* inicializa a fila */
    file = malloc(n * sizeof(int));\text{ini} = \theta;
    fin = 0;
     /* inicializa todos como não encontrados, exceto pela origem */
    for (i = 0; i < n; i++)dist[i] = -1;dist[origin] = 0; /* colocando origem na fila */
    fill[fila[fim++] = origem;
     /* enquanto a fila dos ativos (encontrados mas não visitados)
não estiver vazia */
    while (fim := ini) {
         /* remova o mais antigo da fila */
        corr = filla[init++]; /* para cada vizinho deste que ainda não foi encontrado */
        for (i = 0; i < n; i++)if (Rede[corr][i] == 1 & 8 & dist[i] == -1) {
                 /* calcule a distancia do vizinho e o coloque na
fila */
                dist[i] = dist[corr] + 1;
```

```
fill [film++] = i; }
    }
    free(fila);
    return dist;
}
```
Intuitivamente, o algoritmo calcula corretamente as distâncias, pois

- ao retirar uma cidade da fila (que chamaremos de cidade corrente),
	- todos as cidades mais próximas da origem que ela já foram analisadas
		- e as distâncias dos vizinhos destas já foram atualizadas.
- Assim, se a cidade corrente tiver vizinhos ainda não alcançados,
	- ela é a cidade mais próxima da origem que os alcança
		- e, portanto, um caminho mínimo até eles passa por ela.

Eficiência de tempo:

- O(n<sup>^</sup>2), sendo n o número de cidades.
- Isso porque, em cada iteração do laço externo do algoritmo
	- temos um nó "corrente" corr retirado da fila.
- Note que, cada nó entra na fila no máximo uma vez.
	- também sendo retirado no máximo uma vez.
	- Portanto, o número de iterações do laço externo <= n.
- Em cada iteração do laço interno do algoritmo,
	- verificamos todos as n cidades,
		- para encontrar as vizinhas de corr.
- Assim, para cada uma das n iterações do laço externo
	- temos da ordem de n iterações do laço interno.

Eficiência de espaço:

- $\bullet$  Fila auxiliar ocupa espaço adicional da ordem de n, i.e.,  $O(n)$ .
- $\bullet$  No entanto, matriz de entrada ocupa espaço O(n^2).
	- Será que isso é necessário?
		- Considere o cenário citado das redes sociais,
			- nas quais temos bilhões de "cidades",
				- mas cada "cidade" tem poucas "vizinhas".

Invariante e corretude (opcional):

- Dizemos que uma cidade i é encontrada quando ela é colocada na fila.
	- Isso porque, i só é colocada na fila se o algoritmo
		- encontrou um caminho até i e atualizou dist[i].
- Dizemos que uma cidade corr é visitada depois da iteração
- em que ela foi removida da fila.
- Isso porque, nesta iteração são analisadas
	- todas as estradas que conectam corr a seus vizinhos.
- Note que, na fila estão apenas as cidades encontradas e ainda não visitadas.
- Os invariantes principais, que valem no início de cada iteração do while, são:
	- 1. Todas as cidades encontradas estão com a distância correta em dist[ ].
	- 2. Todas as cidades vizinhas de cidades visitadas já foram encontradas.
	- 3. Para algum inteiro não negativo k, temos que na fila estão
		- zero ou mais cidades à distância k da cidade origem,
		- seguidos de zero ou mais cidades à distância k + 1 da origem.
	- 4. Todas as cidades com distância < k já foram visitadas
- Note que os invariantes valem trivialmente no início da primeira iteração
	- já que apenas a cidade origem foi encontrada
		- e nenhuma cidade foi visitada.
- O invariante se preserva de uma iteração para outra, pois
	- removemos da fila a cidade corr mais antiga
		- dentre as encontradas e ainda não visitadas.
		- Note que, pelo invariante 3, corr tem distância k da origem.
	- Então, verificamos cada vizinho i de corr ainda não encontrado
		- e atualizamos dist[i] = dist[corr] + 1 =  $k + 1$ .
	- Note que, existe um caminho da origem até i
		- passando por corr com comprimento  $k + 1$ .
	- Note também que, todo caminho mais curto até i
		- precisaria passar por alguma cidade
			- vizinha de i que tenha distância < k.
	- Pelo invariante 4, sabemos que estas cidades já foram visitadas.
	- Pelo invariante 2, temos que os vizinhos destas já foram encontrados.
	- Como i ainda não havia sido encontrado,
		- temos que ele não é vizinho de uma cidade com distância < k,
			- $\bullet$  e que não existe caminho até i com comprimento  $\leq k + 1$ .
	- $\circ$  Portanto, k + 1 é a distância correta para i,
		- por ser o comprimento de um caminho mínimo até i.
- Ao final das iterações, temos que dist[ ] possui
	- o valor correto da distância de todas as cidades alcançáveis.
	- Se dist[i] = -1 então não existe caminho da origem até i.